, tushu007.com

#### << Photoshop CS4 >>

 $<<$  Photoshop CS4  $>>$ 

13 ISBN 9787121085529

10 ISBN 7121085526

出版时间:2009-5

页数:329

PDF

更多资源请访问:http://www.tushu007.com

## << Photoshop CS4 >>

 $\frac{u}{\sqrt{1-\frac{1}{\sqrt{1-\frac{1$  $1$  $2$ 

 $3$  $\mu$ 

 $\alpha$  and  $\beta$ 

# , tushu007.com

# << Photoshop CS4 >>

Photoshop

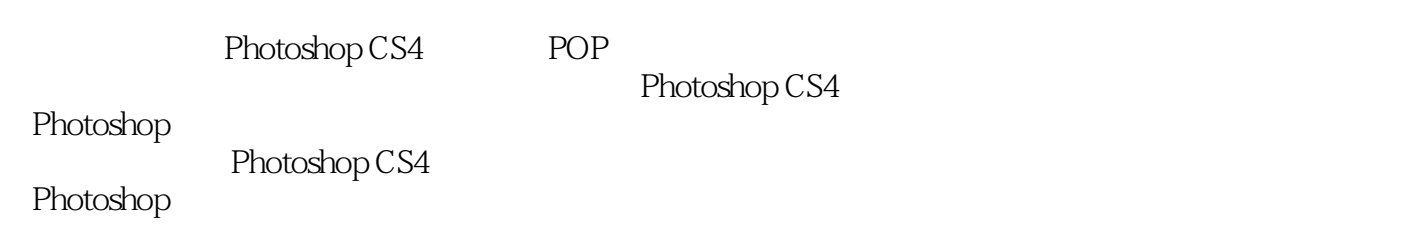

导意义,也是以实用性教育为宗旨、提倡"行动领域教学模式"的高职高专类学校平面设计专业和电

*Page 3*

#### , tushu007.com

# << Photoshop CS4 >>

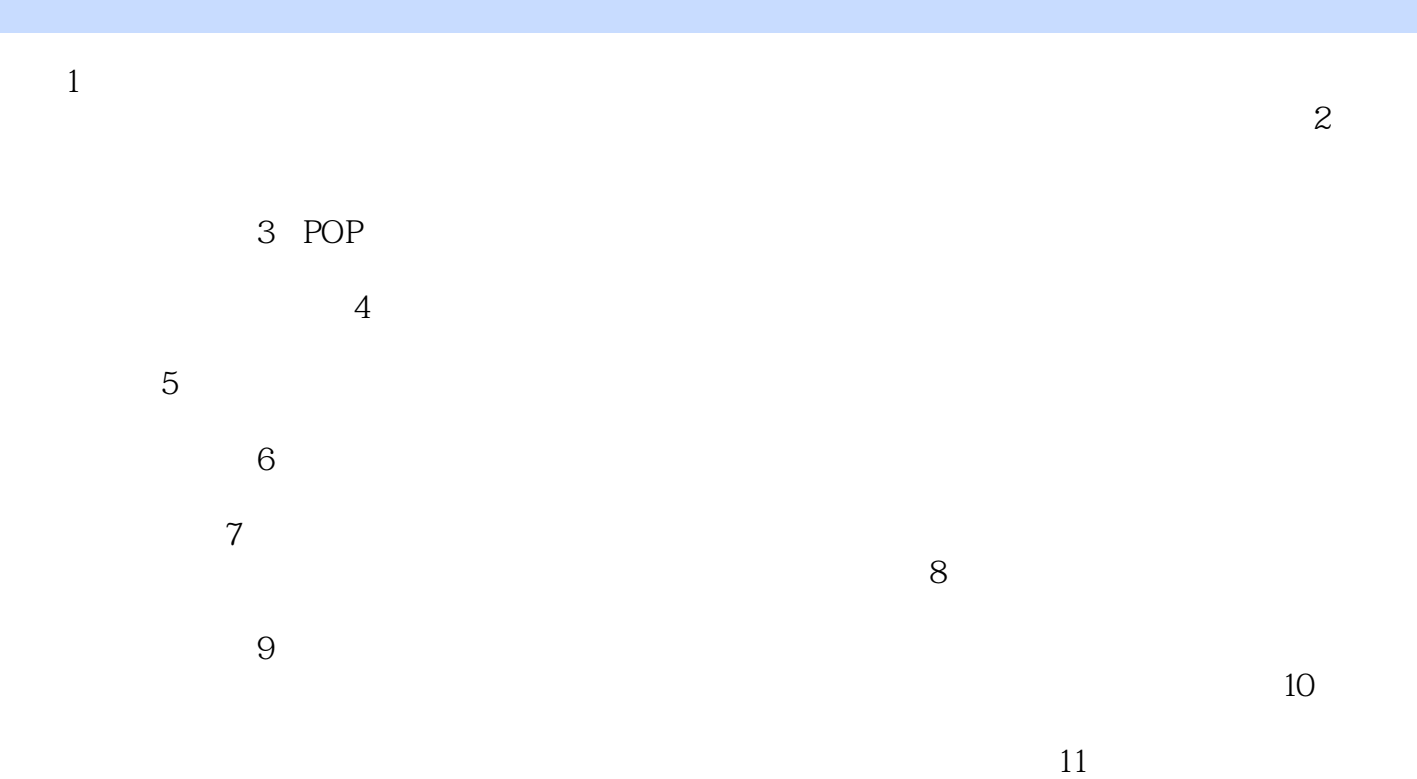

#### $\Box$ , tushu007.com

## << Photoshop CS4 >>

# $\frac{1}{\sqrt{1-\frac{1}{\sqrt{1-\frac{1$

 $\mathcal{L}$  is a set of  $\mathcal{L}$  is a set of  $\mathcal{L}$  is a set of  $\mathcal{L}$  is a set of  $\mathcal{L}$ "又是那个熟悉的声音!  $\ldots$  "  $?$  ?

 $"$  $\alpha$  and  $\alpha$  means  $\alpha$ 首先就是标志,不由分说,那当然落在我头上……

<< Photoshop CS4 >>

本站所提供下载的PDF图书仅提供预览和简介,请支持正版图书。

更多资源请访问:http://www.tushu007.com